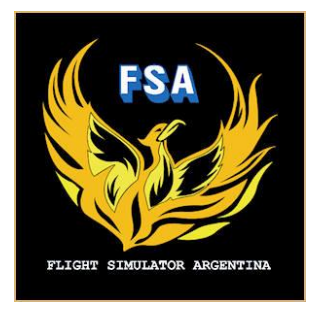

Buenos días, quisiera hacer un aporte para todos los pilotos de esta comunidad FLIGHT SIMULATOR ARGENTINA. Se trata de **Sim Brief**, programa freeware para hacer un plan de vuelo online; incluye SID y NAV, además genera a pdf la carta de navegación.

El sitio de registro gratuito es: <https://www.simbrief.com/home/>

Estas son las explicaciones en español de lo que significa cada dato que debe cargarse:

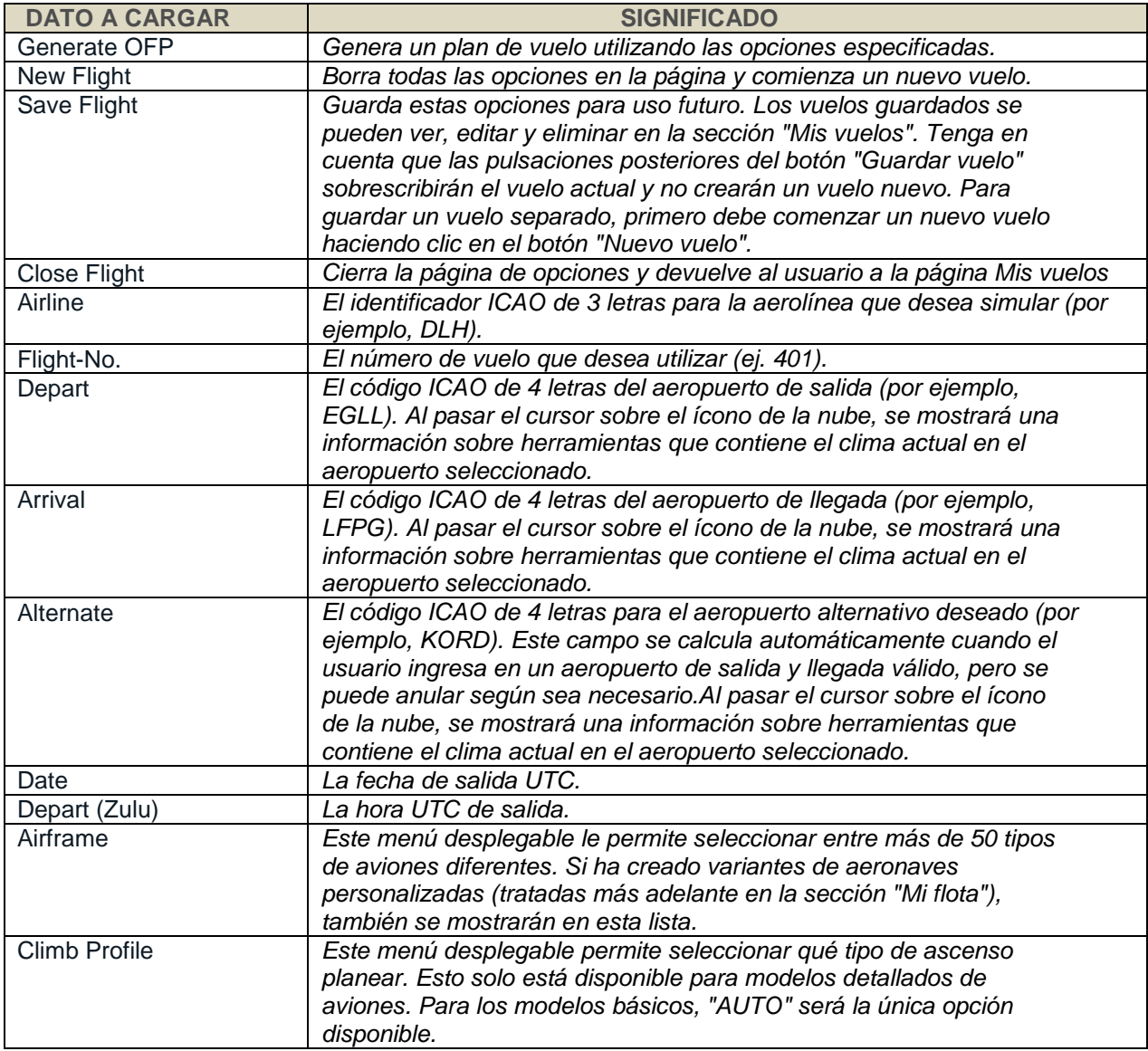

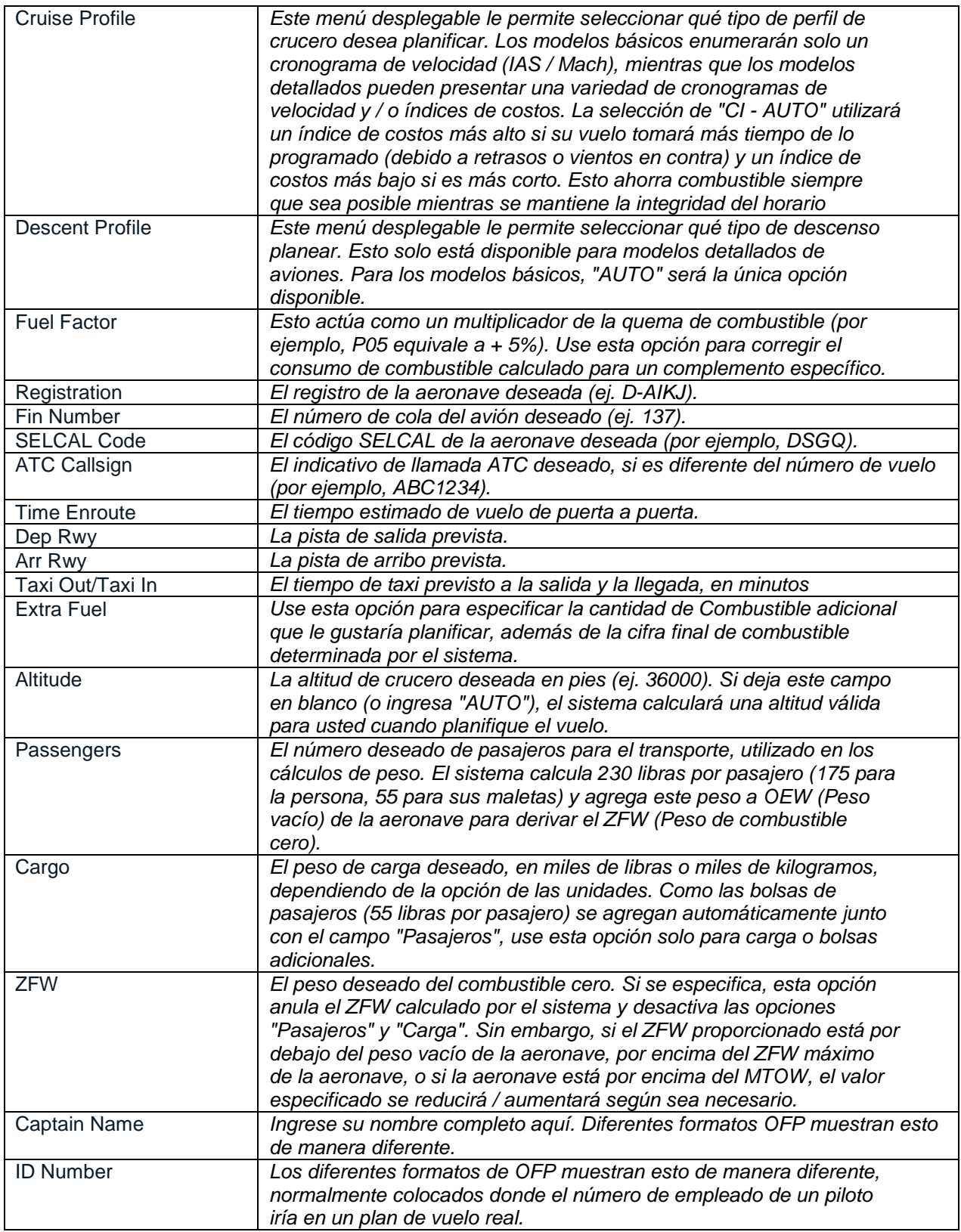

Matias Campati <campatimatias@yahoo.com.ar>.